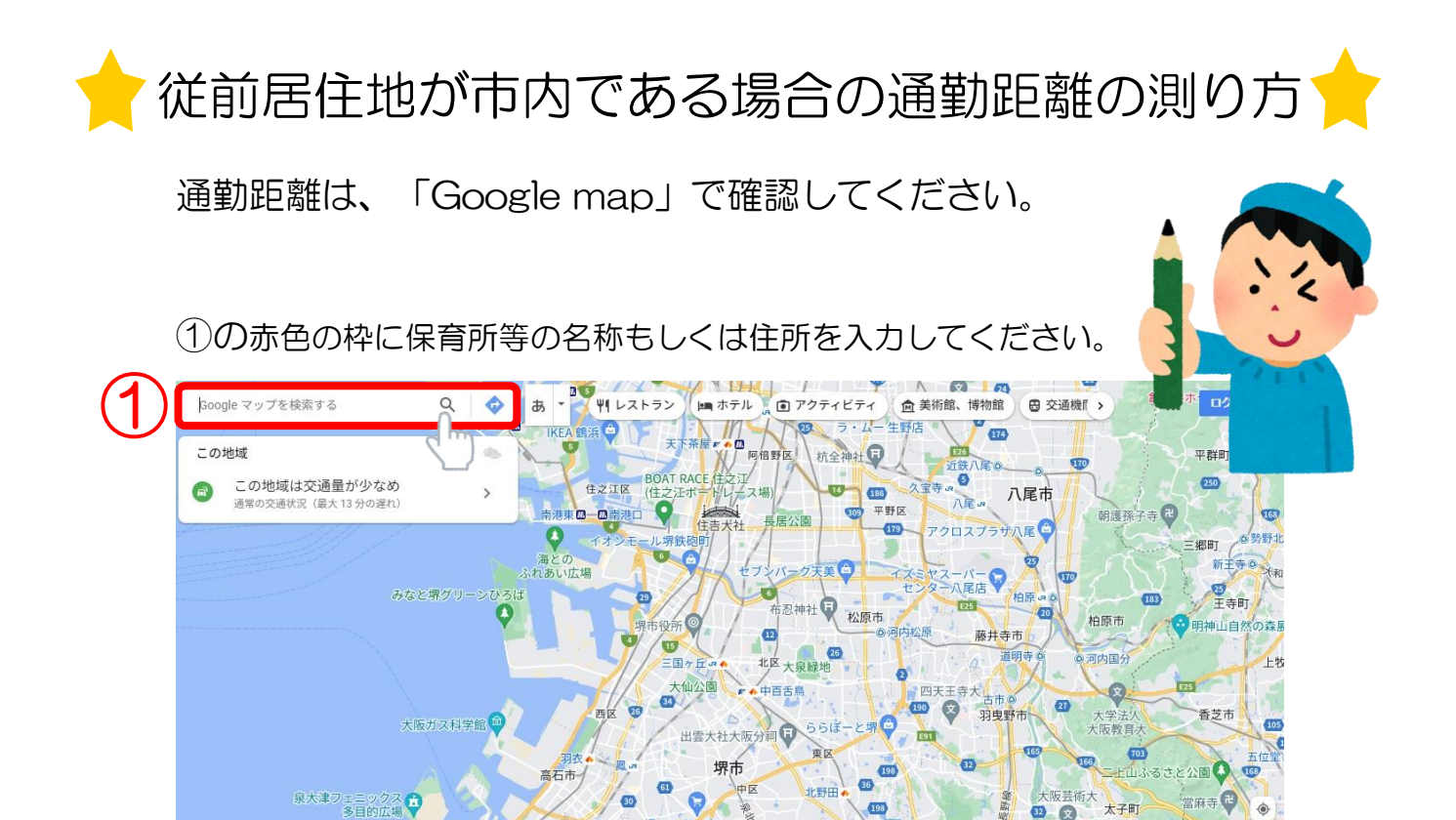

太子町

**GOLD** 

 $\partial$ 一百器  $\hat{z}$ 

 $\mathbf{m}$ 文

富田林

**Cris** 

大阪狭

**QTC** 

富田林市

ここでは「若松台こども園」を例に検索しています。

26

里色山小圈

 $\bullet$ 

E26

pale

②の「ルート・乗り換え」をクリック

忠岡町

和泉府中

 $\frac{1}{2}$ 

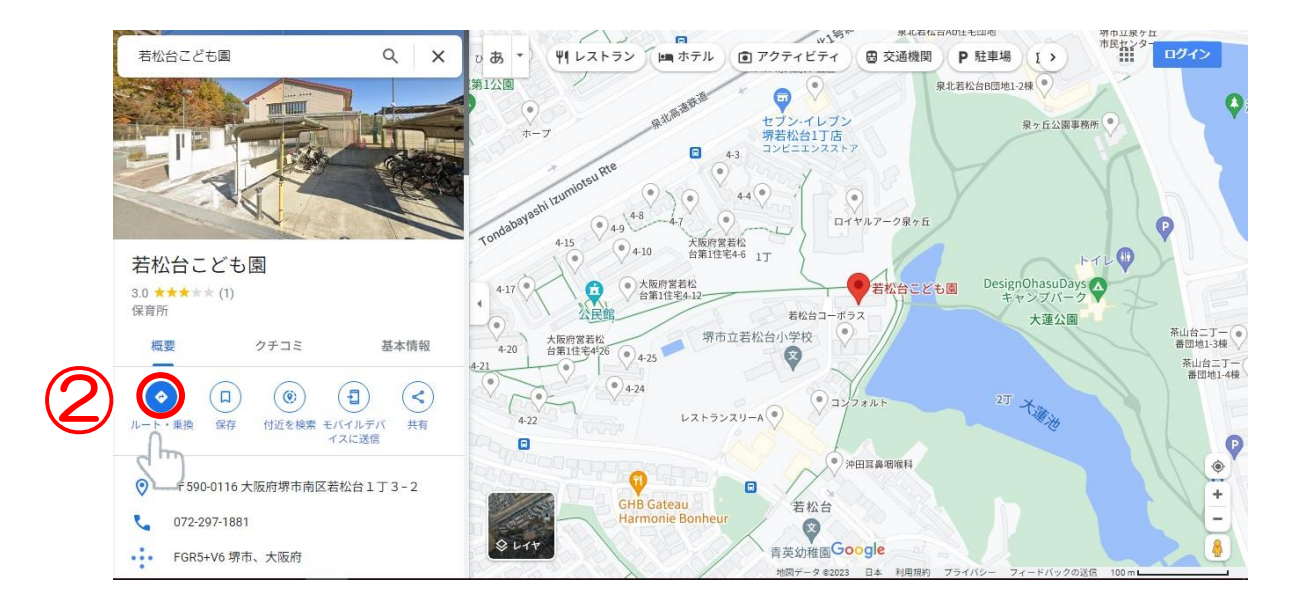

## $\circled$ 赤枠内に「宿舎の住所地」を入力し $\bigcirc$ をクリック 家北上 「眠れる」 ログイン Ø 齐哈士× 0あ-Ô  $\boxminus$ ス泉北泉ケ丘店 3<br>8 第1公園 泉北若松台B団地1-2棟  $\bullet$ σ セブン-イレブン<br>堺若松台1丁店<br>コンピニエンススト: 泉ヶ丘公園事務所  $\uparrow$  $\blacksquare$  $4-3$  $\odot$  $440$  $\odot$  $\hat{\bullet}$ 現在地  $\odot$ ロイヤルアーク泉ヶ日 大阪府営若松<br>台第1住宅4-6 1丁 遅延情報  $^{\circ}$  4-10 **O** この地域は混み合っています お松台こども園 DesignOhasuDays 問題となる道路情報はありません。交通情報はここに表 へ<br><br>台第1住宅4-12 示されます。 若松台 大蓮公園 堺市立若松台小学校  $\ddot{\bullet}$  $^{\circ}$  4.25 レストランスリーA(\*)  $\blacksquare$  $\bullet$ 沖田耳鼻咽喉科  $\hat{\mathbf{Q}}$  $\Box$  $\ddot{}$ **GHB Gateau**<br>Harmonie Bonh 会松台  $\bullet$ 青英幼稚園Google 8

ここでは「堺市堺区南瓦町3-1」と入力しています。

④ ★ (徒歩) マークをクリック

⑤徒歩での距離が測定されます。(10.4km)

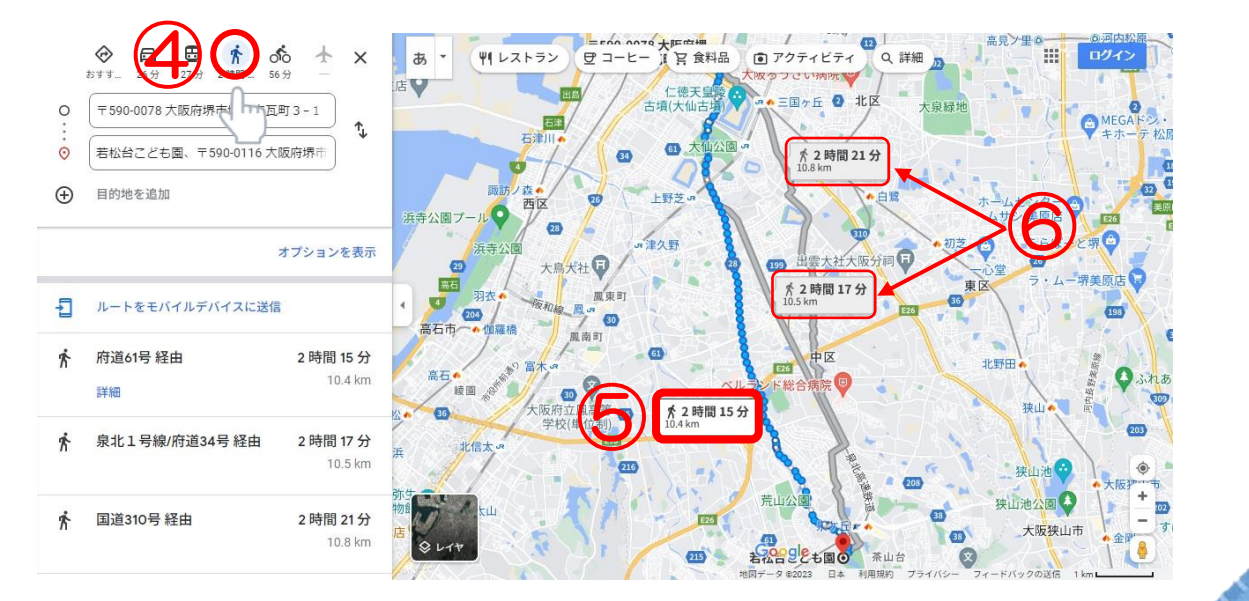

⑥のようにいくつか候補が出てきますが、最短距離で測ってください 今回であれば通勤距離は「10.4km」になります。